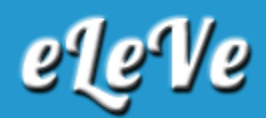

## **Sociedades. Modificación razón social.**

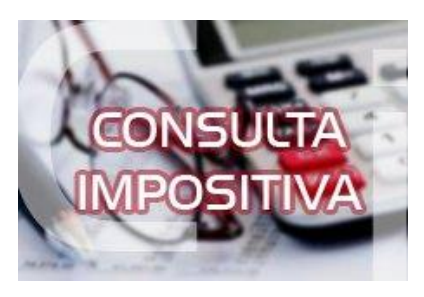

**¿Cuál es el trámite correspondiente en presentaciones digitales para modificar la razón social de una persona jurídica?**

El artículo 8º de la RG Nº 4991 dispone que una vez asignada la Clave Única de Identificación Tributaria (CUIT), las modificaciones de los datos registrados -razón social, forma jurídica, objeto social, autoridades componentes de la persona jurídica o contrato y vigencia-, deberán ser efectuadas por el Administrador de Relaciones o persona debidamente autorizada a través del servicio de AFIP denominado "Inscripción y Modificación de Personas Jurídicas".